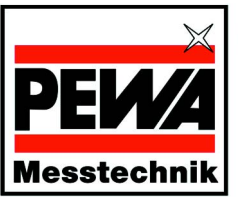

**PEWA Messtechnik GmbH** Weidenweg 21 58239 Schwerte Telefon: +49 (0) 2304-96109-0 Telefax: +49 (0) 2304-96109-88 eMail: info@pewa.de Homepage: www.pewa.de

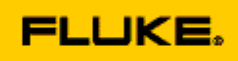

## **FlukeView Forms Software und Schnittenstellenkabel**

Mit der FlukeView® Forms-Dokumentationssoftware können die Aufzeichnungskapazitäten tragbarer Messgeräte zur Lösung komplexer Probleme genutzt werden. Sie können die gespeicherten Messwerte von Messgeräten in FlukeView® Forms herunterladen, um Trends zu erkennen und Messdaten zu dokumentieren.

## **Typical Logging Application**

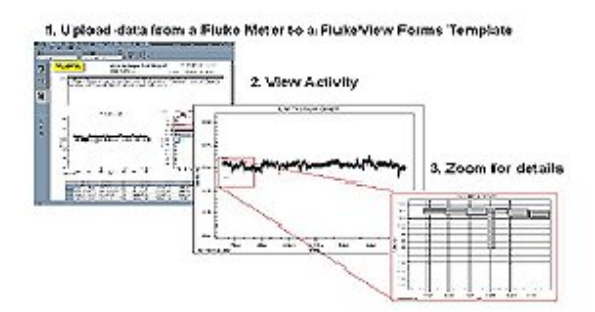

Sie können die Daten von bis zu 6 verschiedenen Messgeräten † im gleichen Dokument auf einmal überblicken und vergleichen – dadurch ergeben sich Analysemöglichkeiten, die ein Messgerät alleine nicht bieten kann.

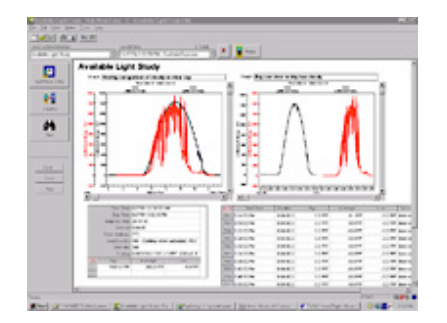

FlukeView® Forms wird mit einer Reihe von Standardformularen für Analyse und Berichterstellung ausgeliefert, mit denen Sie ohne weitere Umstände Ihre Daten in Tabellen, Grafiken oder hilfreichen Diagrammen anzeigen können. Sie können Anmerkungen in den Formularen anbringen, um auf ein bestimmtes Ereignis aufmerksam zu machen.†

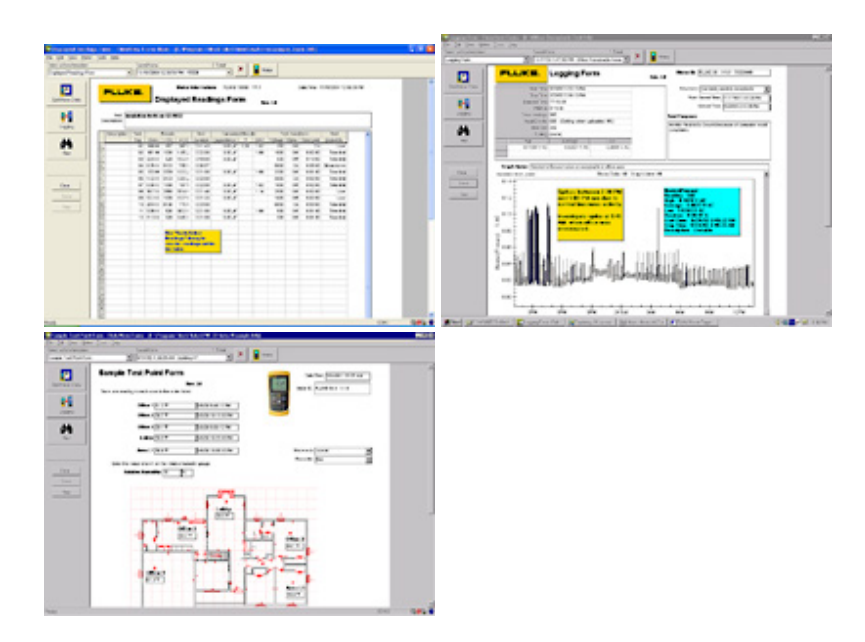

FlukeView® Forms kommuniziert schnell und einfach über eine serielle Infrarot-Schnittstelle mit den unterstützten Messgeräten. Die Software erkennt Ihr Messgerät automatisch und überträgt die Daten, ohne dass irgendeine Konfiguration erforderlich ist.

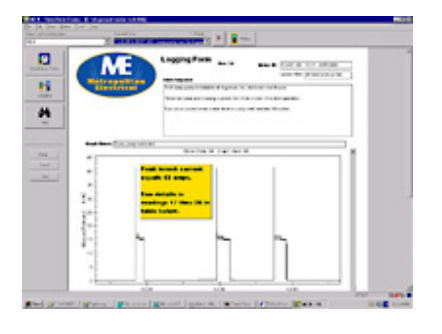

Sie können Ihre Berichte auch mit dem FlukeView® Forms Designer† individuell anpassen und Ihr Firmenlogo integrieren.

Teilen Sie Ihre Daten mit Kollegen und Kunden – drucken Sie Formulare, exportieren Sie Daten in andere Programme oder lassen Sie Kollegen und Kunden die kostenlose FlukeView® Demo-/Readersoftware herunterladen, um Ihre erfassten Daten anzuzeigen und zu bearbeiten.

## **Verwendung von FlukeView® Forms mit Multimetern, Thermometern†, Isolationsprüfern und ProcessMeternTM**

Mit Fluke 189, 1550B, 89 Serie-IV und 53/54 Serie-II können Sie Hunderte von Messungen im internen Speicher des Messgerätes aufzeichnen und die Messdaten später in FlukeView® Forms herunterladen. Bei Messgeräten ohne internen Speicher, wie das Fluke-187, Fluke-789 und Fluke-45, können Sie interaktive Messungen vornehmen, während das Messgerät an Ihren PC mit FlukeView® Forms angeschlossen ist.

FlukeView® Forms zeichnet auch Ereignisse auf und macht so die Analyse von Daten einfacher. Diese einzigartige Methode der Datenaufzeichnung ermöglicht Ihnen genauere Ablesungen, wenn sich das Eingangssignal deutlich ändert. Der Umfang einer Signaländerung, der ein Ereignis auslöst, kann auf Ihre spezielle Testsituation abgestimmt werden. Die Minimal-, Maximal- und Durchschnittswerte werden für jedes Ereignis aufgezeichnet. Es können auch Protokollierungssitzungen konfiguriert werden, so dass Daten in festgelegten Abständen aufgezeichnet werden (z. B. alle 5 Minuten oder alle 30 Sekunden).

## **Verwendung von FlukeView® Forms mit dem Fluke Installationstester 1653† .**

Der Fluke Installationstester 1653 kann bis zu 500 Testergebnisse speichern. Die für jede Messung gespeicherten Daten sind die Testfunktion, benutzerdefinierbare Testbedingungen und eindeutige Bezugspunkte. Die Ergebnisse können hochgeladen werden, um professionelle Berichte zu erstellen. Diese Berichte können einfach angepasst werden, so dass Sie den individuellen Anforderungen sowie der örtlichen Gesetzgebung entsprechen. Es sind sowohl Standardformate als auch lokalisierte Formulare für Deutschland (ZVEH), Österreich (ÖVE) und die Schweiz (electrosuisse, gem. NIV) verfügbar.

† Nicht unterstützt in FlukeView Forms Basic